### Feynman Loop Integral Computation on Hybrid Platforms - Parallel computation of DCM -

primary author: E. de Doncker (Western Michigan Univ.) co-authors: F. Yuasa (KEK) and R. Assaf (Western Michigan Univ.) presented by F. Yuasa (KEK) in place of Elise

# Plan of Talk

- **.** Motivation
- Direct Computation Method (DCM)
- Parallel Computing of DCM
- · Timing results
- Summary and future plans

# Motivation

- High Precision theoretical calculations are required for LHC, ILC and other HEP experiments
- Higher order corrections require the evaluation of complicated Feynman loop diagrams
- Analytical approach
	- $\bullet$  One-loop up to 4 legs + reduction for more legs
	- Difficulty: more loops, more legs, various physical parameters
- $\bullet$  Numerical approach
	- We propose DCM
		- A fully numerical method
		- $\bullet$  Up to two-loop with  $4$  legs with masses
		- $\bullet$  Difficulty: numerical cancellation, long computation time

Feynman loop integrals for L-loops with N internal lines

Scalar integral

$$
(-1)^N \left(\frac{1}{4\pi}\right)^{nL/2} \Gamma(N - nL/2) \int_0^1 \prod_{i=1}^N dx_i \delta(1 - x_1 \cdots - x_N) \frac{C^{N - n(L+1)/2}}{(D - i\varepsilon C)^{N - nL/2}}
$$

D and C functions are polynomials of Feynman parameters  $\{x_i\}$ 

Direct Computation Method (DCM) Ref. CPC 159 (2004) 145

DCM is a fully numerical method Combination of **numerical multivariate integration** and numerical extrapolation(ε  $\rightarrow$  0)

#### Program flow of DCM

 $\varepsilon_l = \frac{\varepsilon_0}{\sqrt{4}}$  $(A_{\overline c})$ Let  $\varepsilon$  be finite as  $\varepsilon_l = \frac{\varepsilon_0}{(4\lambda)^l}$ ,  $A_c > 1$ **1st step** with *l*=0,1,2,…  $\varepsilon_0$  and a constant  $A_c$  are positive numbers

**2nd step**

Evaluate the integral *I*(<sup>ε</sup>*<sup>l</sup>* ) numerically and get the sequence of  $I(\varepsilon_l)$ with  $l=0,1,2,...$ 

#### **3rd step**

Extrapolate the sequence  $I(\varepsilon_l)$  to the limit  $(\varepsilon \rightarrow 0)$  and determine *I* 

 $\varepsilon_0$  and  $A_c$  are chosen empirically

We are using DQAGE routine for multivariate integration This step is time consuming

(DQAGE':'www.**netlib**.org/**quadpack**/'')

We are using Wynn's epsilon algorithm Computation time is negligible

#### Example of computation time of DCM two-loop non-planar box with masses in physical region

(numerical results were presented in ACAT2011) *Ref.* CPC 183 (2012)2136

Real Part  $m=50$  GeV,  $M = 90$  GeV,  $t = -100^2$  GeV<sup>2</sup>

 $x_1, m$  $x_4, m$  $x_7, N$  $x_3, M$  $p_2$  $x_2, m$  $x_6, m$ 

sec.

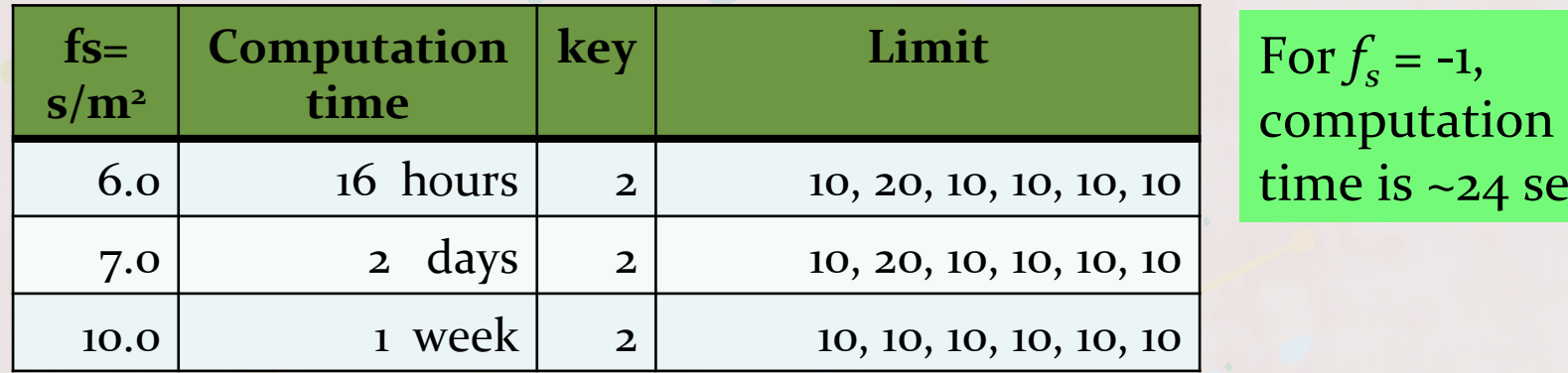

by single CPU: Intel(R)  $Xeon(R)$  CPU  $X5460 \ @ \ 3.16$ GHz

Integration parameter

Key: Gauss-Kronrod rule,  $10 - 21$  points when key = 2 Limit: an upperbound on the number of subintervals

Parallel computing is required for the numerical integration

2013/05/17

### Parallel computing

- Parallel programming model
	- Distributed memory
		- MPI (de facto standard)
	- Shared memory
		- OpenMP (de facto standard)
		- Available with many compilers
			- "foo", "gfortan", "ifort ", "pgi" ...
- Acceleration of computing using GPUs

#### Our approach

Parallelization of DQAGE routine for a numerical integration using OpenMP

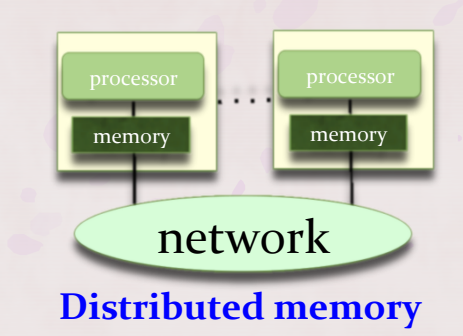

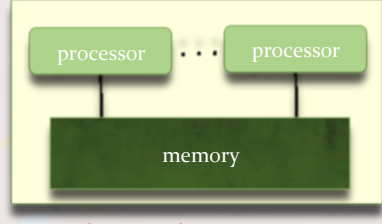

**Shared memory** 

#### Parallel numerical iterated integration

 $\bullet$  DQAGE: a 1D adaptive integration code

• The integration is performed with the  $(7, 15)$ - or the  $(10, 21)$  – points Gauss-Kronrod pairs.

$$
\int_{a}^{b} dx_{j} F(c_{1},...,c_{j-1},x_{j}) \approx \sum_{k=1}^{K} w_{k} F(c_{1},...,c_{j-1},x^{(k)})
$$
\n
$$
w_{k}: \text{weights}
$$
\n
$$
X^{(k)}: \text{abscissae}
$$
\nThis can be evaluated in parallel

The current implementation allows for a nested parallelization in the outer and the next to outer level.

## Nested parallelism

- For example, DQAGE with 15-point (21-point) Gauss-Kronrod pair: best improvement around  $15$  (21) threads; then tends to level off.
- For example, performance with 15-point rule is excellent on 16core node. What about 32-core node?
- $\bullet$  Additional performance can be obtained by nested threading. For example,
- $-$ **15** threads assigned to the rule eval. on the outer  $(x<sub>1</sub>$  level);
- $\blacksquare$  each function eval. on  $x_1$  level is an integral on  $x_2$  level;
- for each thread on *x*<sub>1</sub> level, new threads spawned on *x*<sub>2</sub> level.

## Timing results on computers below

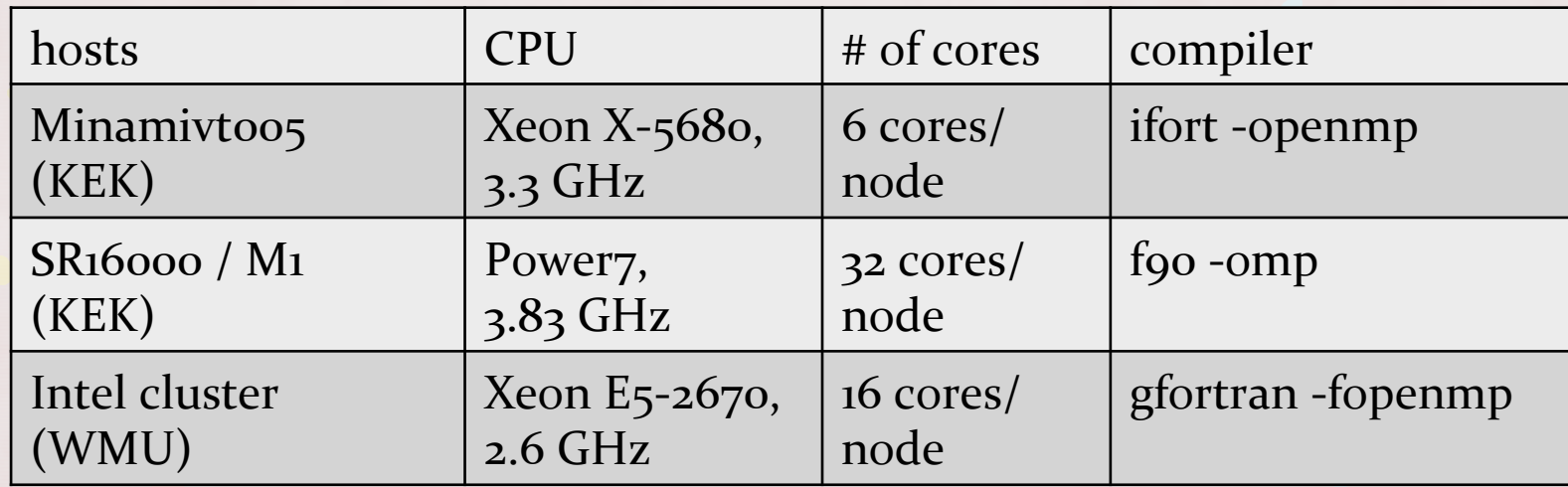

## 1<sup>st</sup> example one-loop integral with 5 legs

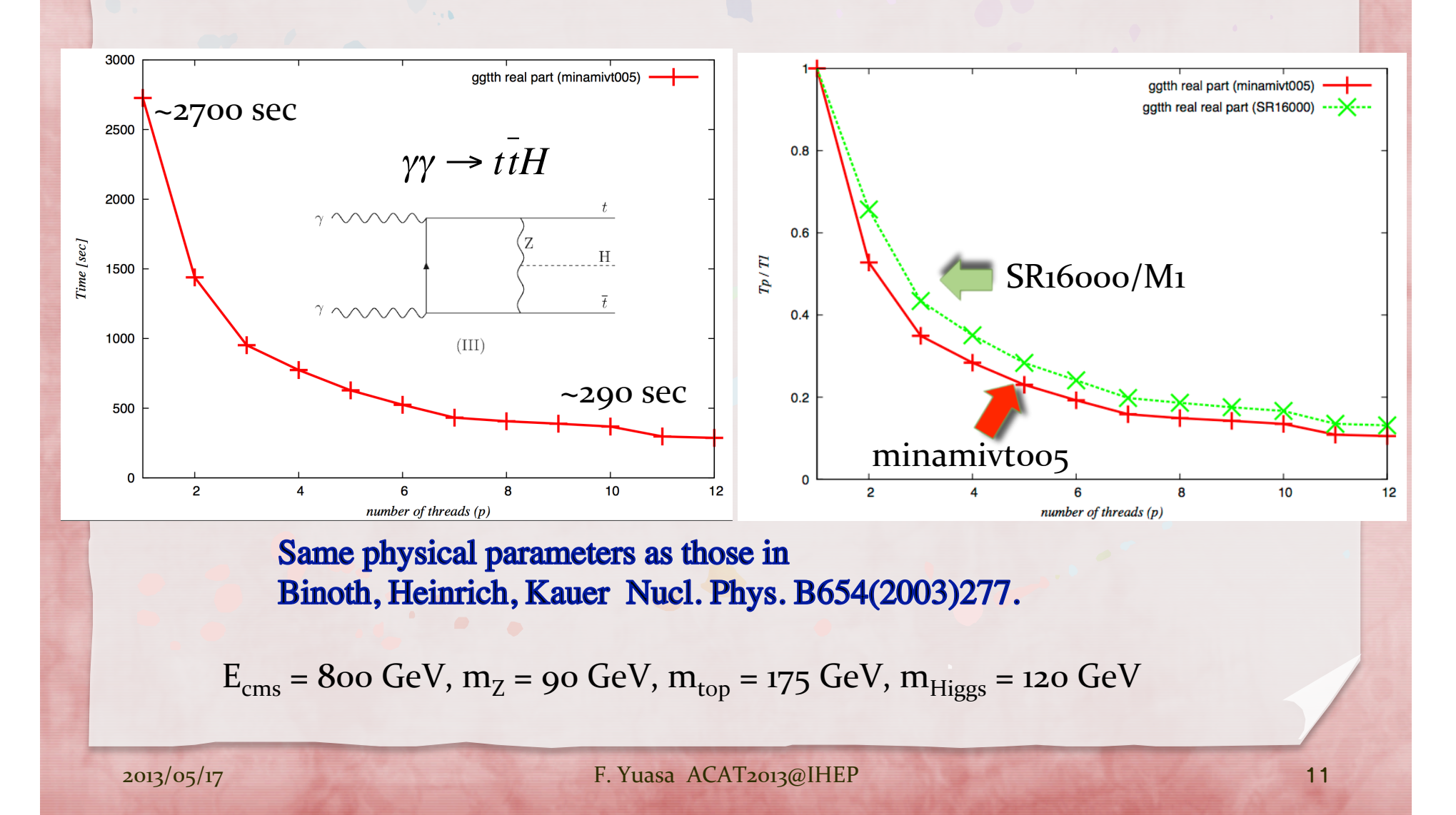

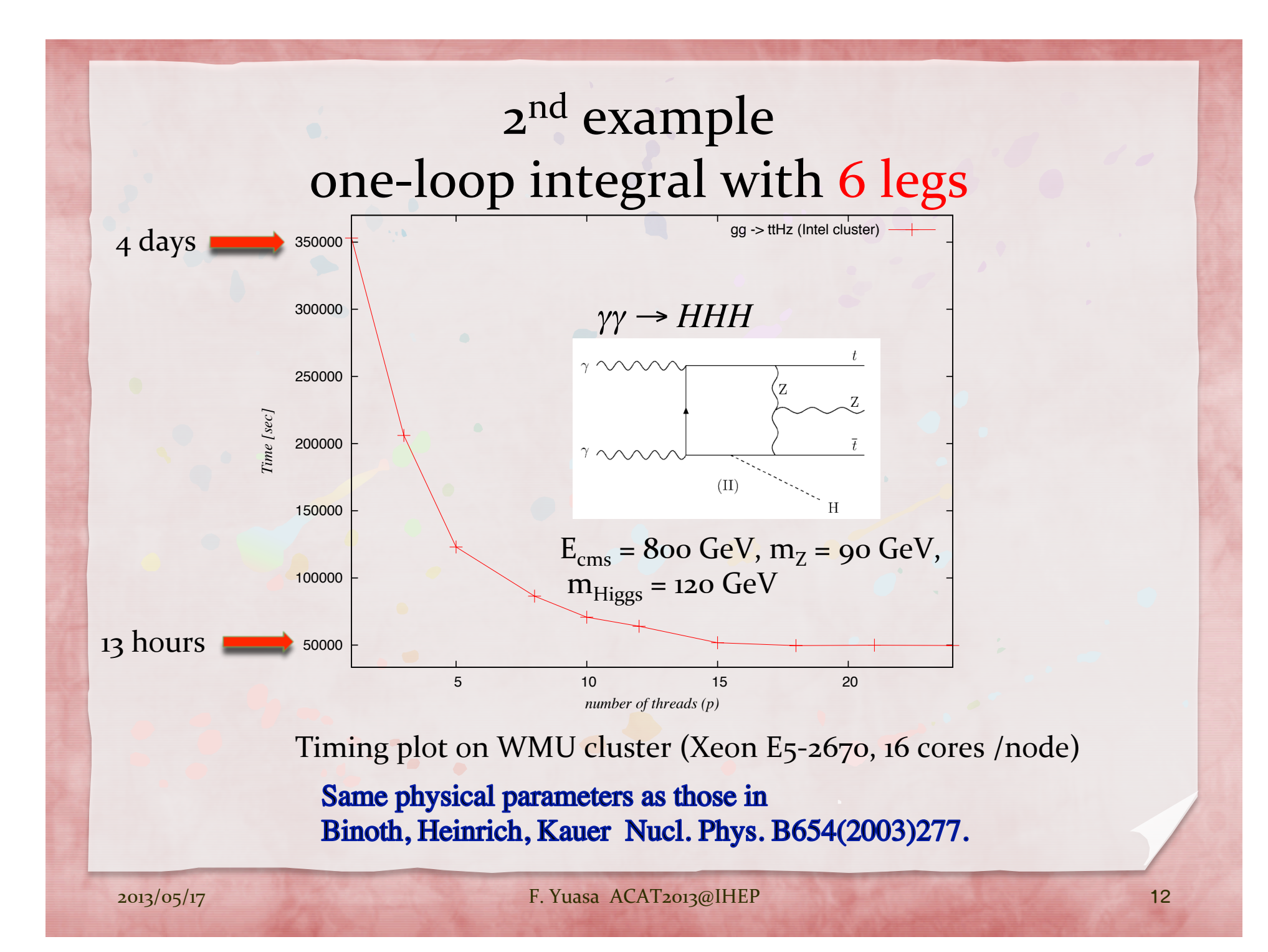

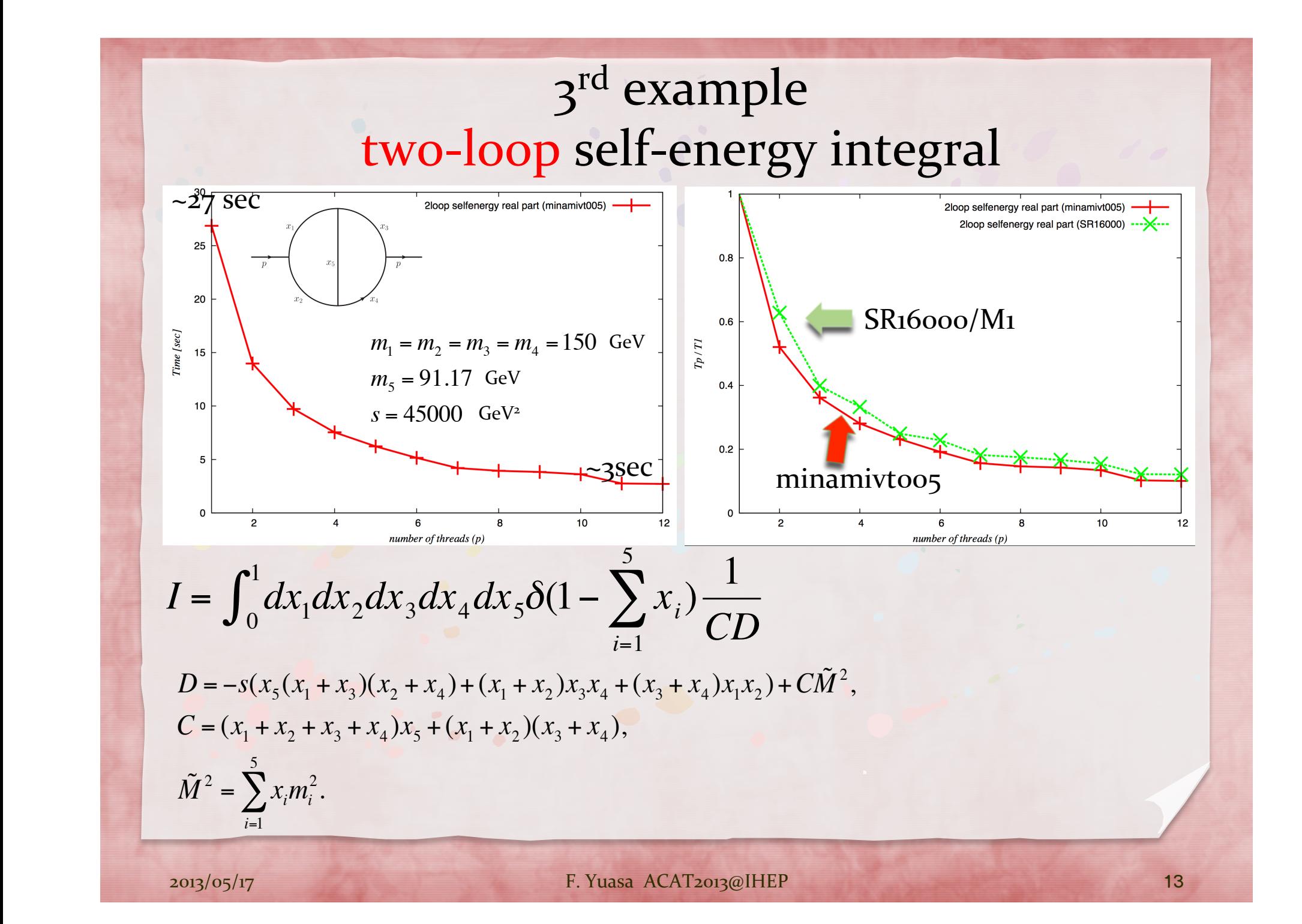

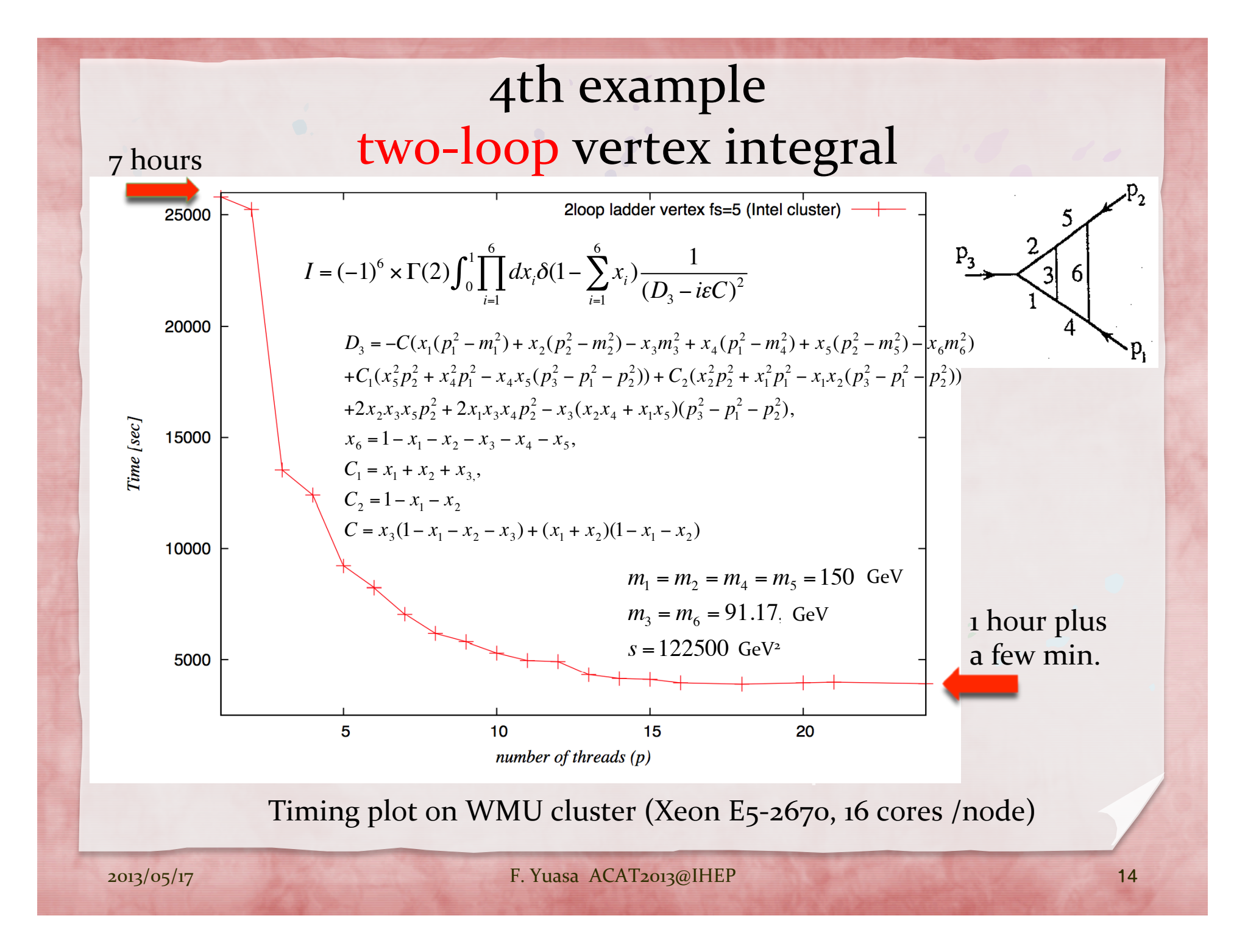

#### With nested threading on 32-core node

- Previous plot was obtained on 16-core nodes.
- Timings on 32-core node with 15-point rules, (*j* x *k*: *j* threads on *x*<sub>1</sub> level and *k* threads on *x*<sub>2</sub> level) example times:
	- 15 x 1: 6632 sec
	- 30 X 1: 5909 sec
	- 15 x 15: 3630 sec (gives best results)

### Summary and future plans

- DCM (Direct Computation Method) is a fully numerical method for evaluating Feynman loop integrals. It is available for two-loop integrals with masses.
- It is clearly shown that the computation time of loop integrals by DCM can be reduced using OpenMP with parallelized DQAGE routine in QUADPACK.
- Future plans
	- We will do the timing evaluation for more computational intensive loop integrals such as two-loop box integral.
	- The current parallel DQAGE allows for a nested parallelization in the outer and the next to the outer level of the multivariate integration. This can be extended to more levels.

### Summary and future plans (cont'd)

#### Hybrid Platforms

- $\bullet$  Use of MPI
	- $\bullet$  As in ParInt ( http://www.cs.wmich.edu/parint/), with region partitioning and region evaluations distributed over the nodes  $(+)$ load balancing), and multi-threading on the nodes.
	- For sets of integrals, e.g., as resulting from reductions: nodes obtain new problem specifications from task pool or task server upon request; multi-threading within each node. For example, hexagon reduction into 6 pentagons, or distribution on box level (individual problems benefit from multi-threading).
- Use of GPUs and other accelerators (and MPI/GPUs)
	- GPUs: for 'regular' rules (grid/lattice-QMC rules and types of MC)
	- Intel Xeon Phi 5110P coprocessor with 60 cores and 8GB memorys

# Thank you !